# **Cascading Style Sheets**

## **Contents**

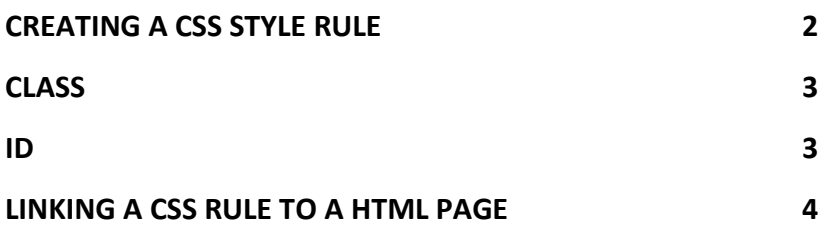

# <span id="page-1-0"></span>**Creating a CSS Style Rule**

\_\_\_\_\_\_\_\_\_\_\_\_\_\_\_\_\_\_\_\_\_\_\_\_\_\_\_\_\_\_\_\_\_\_\_\_\_\_\_\_

A CSS Style Rule has two parts. The first is called the *Selector* which tells the browser where to apply the formatting. Any tag can act as a selector, e.g.  $\langle p \rangle$ . Both *Class* and *ID* can also be used.

The second part of the Style rule is the *Declaration* which consists of "property & value" combinations, separated by a colon, ":". The *Declaration* is nested in curvy brackets, {}.

The property *color* is used to apply colour to text. The [hex](http://coding.smashingmagazine.com/2012/10/04/the-code-side-of-color/) value for the colour blue is *#00F* giving a *Declaration* of {color: #00F;}

A complete rule is: p {color:#00F;}.

In order to use a style on a web page, the style has to be linked to the page. See section below.

## <span id="page-2-0"></span>**Class**

 $\overline{\phantom{a}}$  ,  $\overline{\phantom{a}}$  ,  $\overline{\phantom{a}}$ 

A "class" is a custom *selector*. It may appear multiple times on a page. It is a bit like a family name where a family can contain many people with the same family name.

To create *CSS Rule* for a *class*, prefix the *class* name with a full stop, ".", e.g. *.wrapper*.

*.wrapper {color: #00F;}*

OR

#### *.borderfull {border: solid 2px red;}*

Once created, the *CSS Rule* can be applied by including the rule name in a HTML opening tag. To apply the rule *blue*, include *class="blue"* in the opening tag of an element:

*<div class="wrapper">…some content…</div>*

A tag can have more than one class associated. Each class is separated from the other by a space (no commas!):

*<div class="wrapper borderfull ">…some content…</div>*

## <span id="page-2-1"></span>**ID**

 $\overline{\phantom{a}}$  ,  $\overline{\phantom{a}}$  ,  $\overline{\phantom{a}}$ 

An "id" is a custom selector. It may only appear once per page. It is a bit like a social security number, with each one uniquely identifying on element on the page.

To create a CSS Rule for an *id*, prefix the *id* name with a hash, "#", e.g. # *contentWrapper*.

#### *#contentWrapper {background-color: #00F;}*

This rule adds a background colour to an element with the id *contentWrapper*.

To apply the *id*, enter the following in the opening tag of an element:

*<div id="contentWrapper"> …some content…</div>*

# <span id="page-3-0"></span>**Linking a CSS Rule to a HTML page**

\_\_\_\_\_\_\_\_\_\_\_\_\_\_\_\_\_\_\_\_\_\_\_\_\_\_\_\_\_\_\_\_\_\_\_\_\_\_\_\_\_\_

CSS Style Rules have to be linked to a HTML page to be applied. This can be done in a number of ways:

1. "Inline" using the *style* attribute of a tag. An example of this for the paragraph tag,  $\langle p \rangle$ , would be:

```
<p style="color: #00F;">
```
This style would make the paragraph text a blue colour.

2. As an *Internal* style in the <head> of the HTML file. All rules located here are placed between the opening and closing  $\langle$ style $\rangle$  tags

```
<style>
    p {color: #00F;}
    div {background-color: #999;}
</style>
```
The <style> element is placed in the <head> of the HTML page.

3. In a separate file. This is referred to as an "External" stylesheet. These are often stored in a separate folder called "css". These stylesheets are linked to the HTML document using the <link> tag. An example of this for a css file called styles located in a folder called css is:

<link href="css/styles.css" rel="stylesheet" type="text/css" media="screen">

This link is placed in the <head> of the html document.

4. Stylesheets can also be imported into a document using *@import*. They are added in the  $\langle$ style $\rangle$  tag in the  $\langle$ head $\rangle$  of the document as shown:

> <style type="text/css"> @import url("styles.css") tv, print; </style>

a. The @import can also be used in an external stylesheet. The following line could be added at the top of a stylesheet called *styles.css*, just after the opening:

@import url('typography.css');

b. This would mean that the styles in the stylesheet, *typography.css* are now available within the stylesheet *styles.css*. In the HMTL document, a link to *styles.css* would mean that all styles in *styles.css* and those in *typography.css* are available to the HTML document.

c. It is better practice to reference both stylesheets using multiple *<link>* elements in the main HTML page <head> section, as both can be downloaded at the same time.